# **korean alphabet test [online.pdf](http://reflectionsjournal.org/download.php?q=korean alphabet test online.pdf)**

**FREE PDF [DOWNLOAD](http://reflectionsjournal.org/download.php?q=korean alphabet test online.pdf)**

**[NOW!!!](http://reflectionsjournal.org/download.php?q=korean alphabet test online.pdf)**

Source #2:

**korean alphabet test [online.pdf](http://reflectionsjournal.org/download2.php?q=korean alphabet test online.pdf) FREE PDF [DOWNLOAD](http://reflectionsjournal.org/download2.php?q=korean alphabet test online.pdf)**

29 RESULTS

#### **Learn Hangul** | Learn the **Korean [alphabet](http://learn-hangul.com/)** known as **Hangul** ... **learn-hangul**.com

Hangul is the official **alphabet** of the **Korean** language and it's used in both South and North Korea. The **alphabet** was created in the year 1443 in the Joseon Dynasty.

# **Korean** language - **[Wikipedia](https://en.wikipedia.org/wiki/Korean_language)**

https://**en.wikipedia.org**/wiki/**Korean**\_language

Korean language (i·ceepuì–<sup>'</sup>, see below) is the official language of the Republic of Korea and Democratic People's Republic of Korea, with different official forms used ...

# **Learn [Korean](http://www.aeriagloris.com/LearnKorean/)** - Aeria Gloris

www.aeriagloris.com/**LearnKorean** A simple and playful tool to **learn Korean** Hangul letters.

#### **Best Korean Websites** - **[University](http://www.uni.edu/becker/Korean.html) of Northern Iowa www.uni.edu**/becker/**Korean**.html

**Korean**, South Korea, Learn **Korean**, **Best Korean Websites**, a website designed for students of Korean and their teachers, Korean language, Most Popular Korean  $\hat{a}\epsilon$ 

#### [VIDEO]

#### Learn **Korean - How to [Introduce](http://www.youtube.com/watch?v=x9_BmcUk_Xs) Yourself in Korean** - …

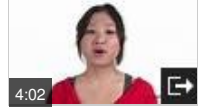

**www.youtube.com**/watch?v=x9\_BmcUk\_Xs May 08, 2012 · Click here to get our FREE App & More Free Lessons at KoreanClass101: https://goo.gl/lbKoJK Learn **to introduce yourself in Korean** with our **Korean** in Three ...

#### [VIDEO] Learn to read and write [Hangeul](http://www.youtube.com/watch?v=AqFGHMxWtYk) - Part 1 by ...

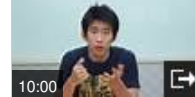

**www.youtube.com**/watch?v=AqFGHMxWtYk Apr 11, 2010 · Want to watch this again later? Sign in to add this video to a playlist. Learn to read and write Hangeul with our full video course here: https://vimeo.com ...

# **[Techmeme](http://www.techmeme.com/)**

www.**techmeme**.com The essential tech news of the moment. Technology's news site of record. Not for dummies.

## 10 Reasons Why **The Korean [Language](http://www.mezzoguild.com/korean-language-is-not-difficult/) Being Difficult Isn**'t ...

www.mezzoguild.com/**korean**-langu Glad to hear the **Korean** is going well, Donovan. The language actually doesn't sound too bad, from what you've said. What intimidates me is the **alphabet**  $\hat{a}\hat{\epsilon}^*$  not so ...

### **[Installing](http://www.declan-software.com/korean_ime/korean_ime.htm)** the **Korean IME** - Declan Software

www.declan-software.com/**korean\_ime**/**korean\_ime**.htm Declan's Guide to **Installing** and Using Microsoft's **Korean IME** - how to install (**installing**) and use (using) the **Korean IME** (Input Method Editor).

#### **[Introduction](http://mihansa.net/korean-drama-sageuk/) to Korean Drama & Sageuk** - Mihansa

mihansa.net/**korean-drama**-sageuk

**Korean drama** differs from American TV series in several ways. Learn why KDrama has won an international following, and what you might be missing.

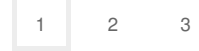

Privacy and [Cookies](http://go.microsoft.com/fwlink/?LinkId=521839&CLCID=0409) [Legal](http://go.microsoft.com/fwlink/?LinkID=246338&CLCID=0409) [Advertise](http://go.microsoft.com/?linkid=9844325) [About](http://go.microsoft.com/fwlink/?LinkID=286759&CLCID=409) our ads [Help](http://go.microsoft.com/fwlink/?LinkID=617297) [Feedback](file:///tmp/wktemp-f143a318-12d3-424a-a104-f9861b9fc203.html#) © 2017 Microsoft